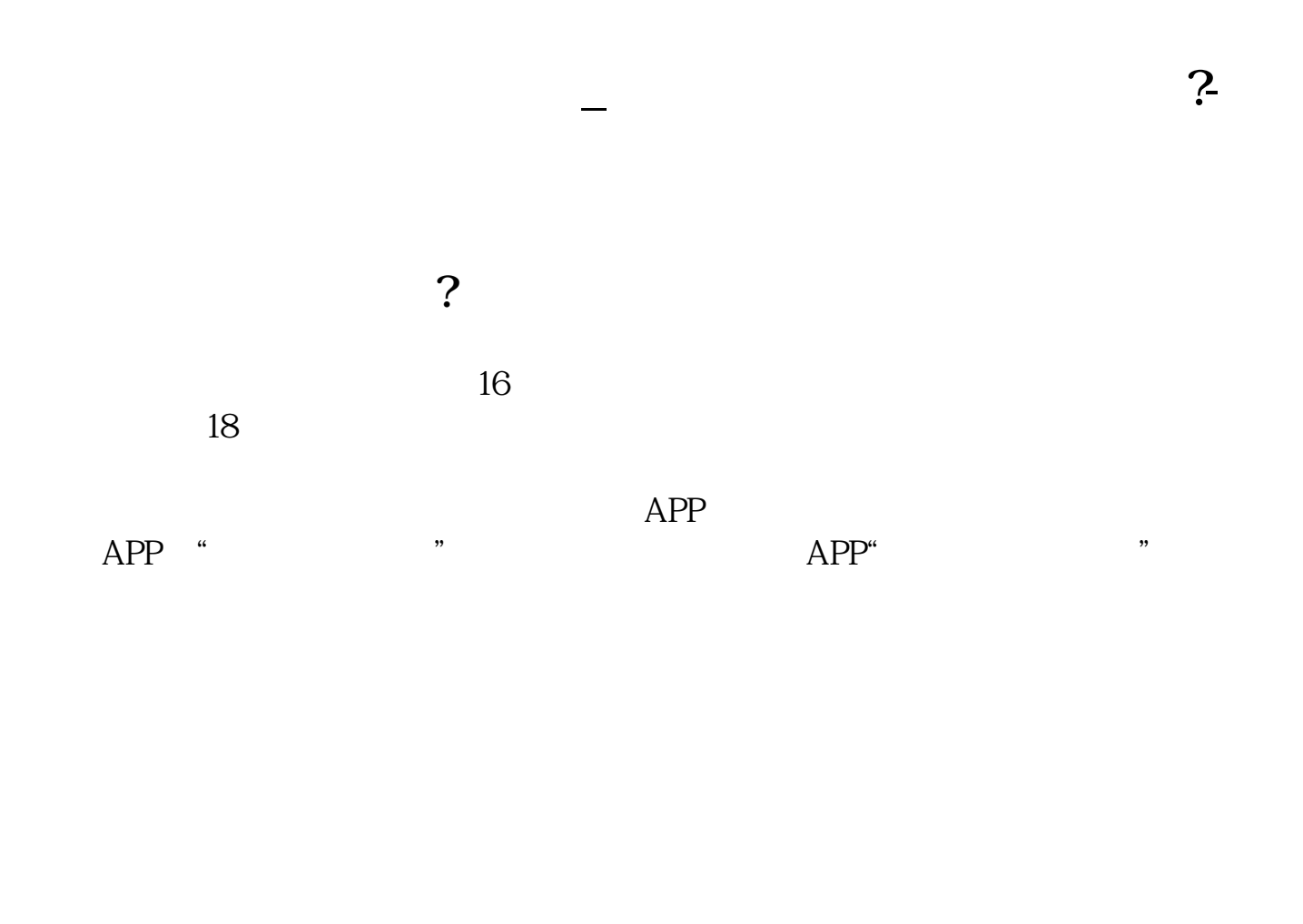

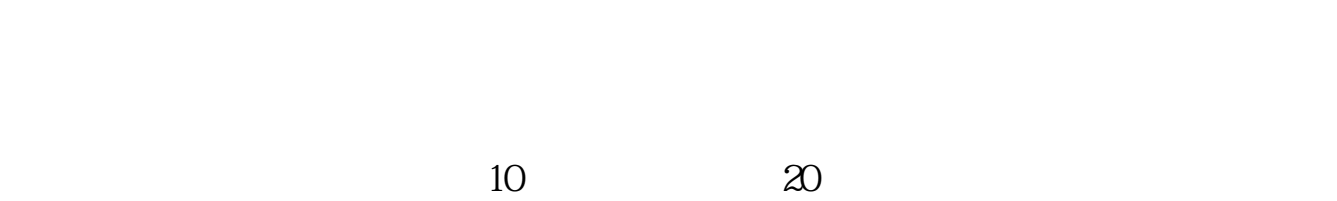

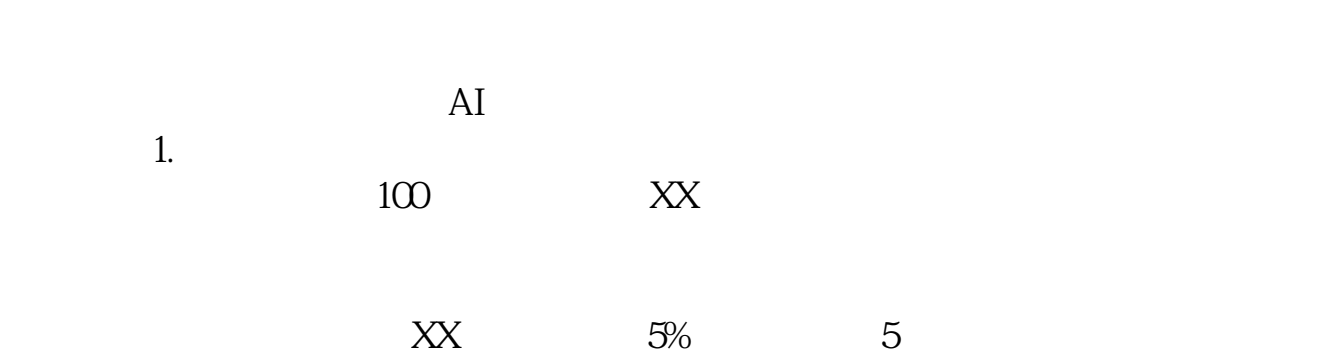

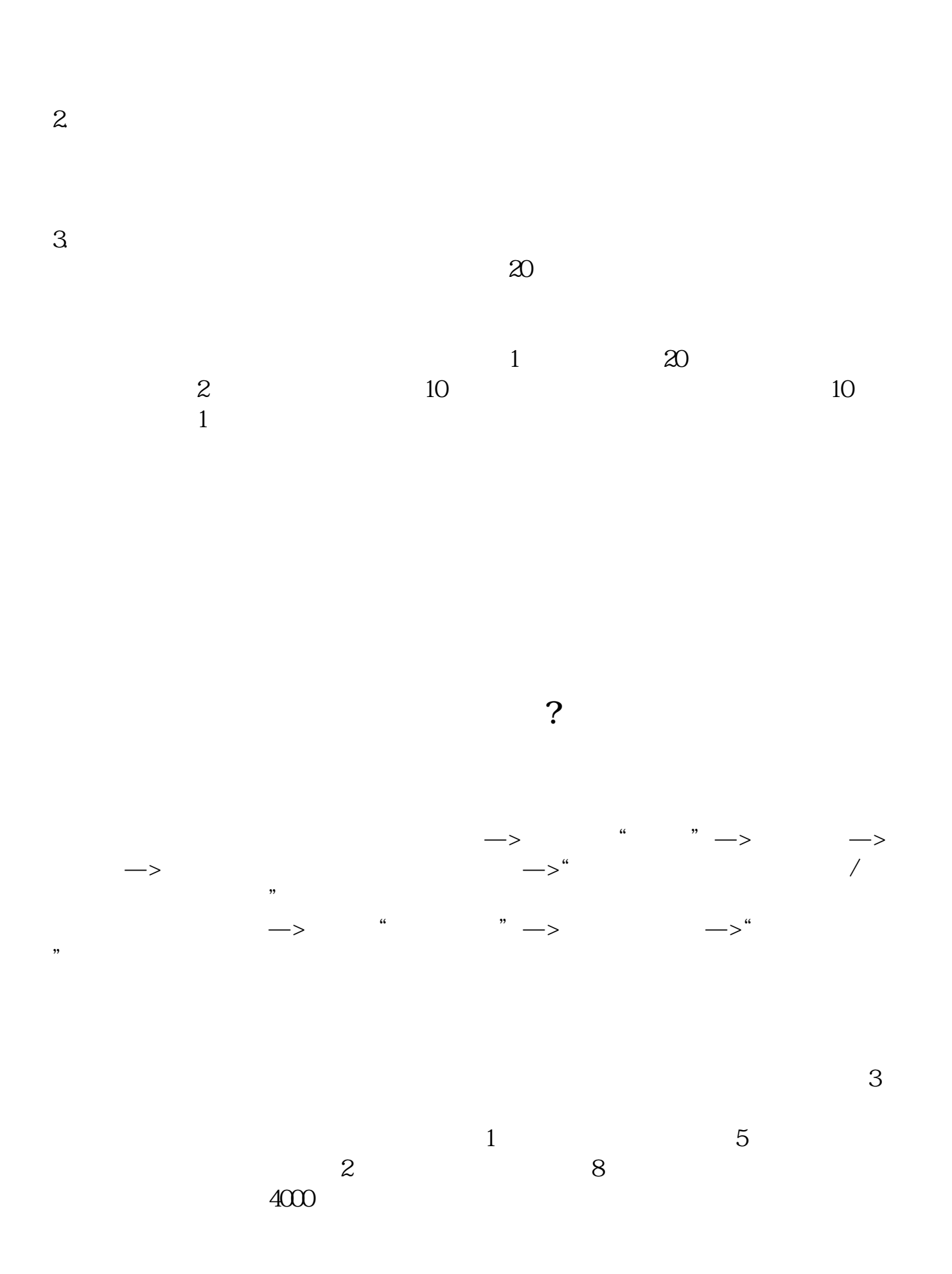

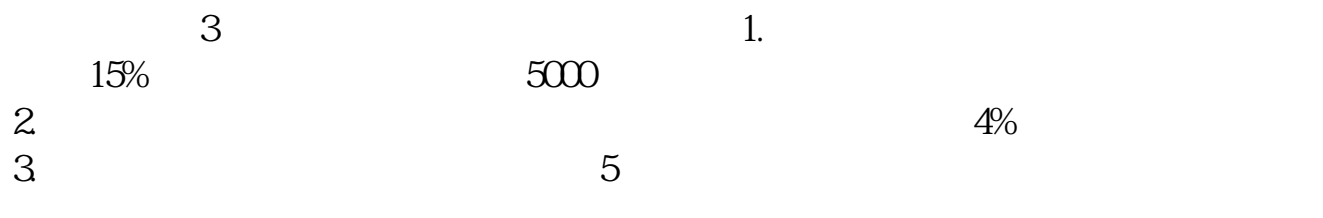

 $\overline{2}$  $\overline{3}$ 

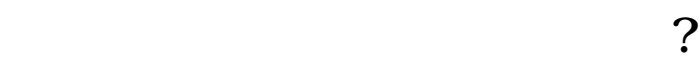

 $10 \hspace{1.5cm} 20$ 

 $\frac{1}{\sqrt{1-\frac{1}{\sqrt{1-\frac{1$ 

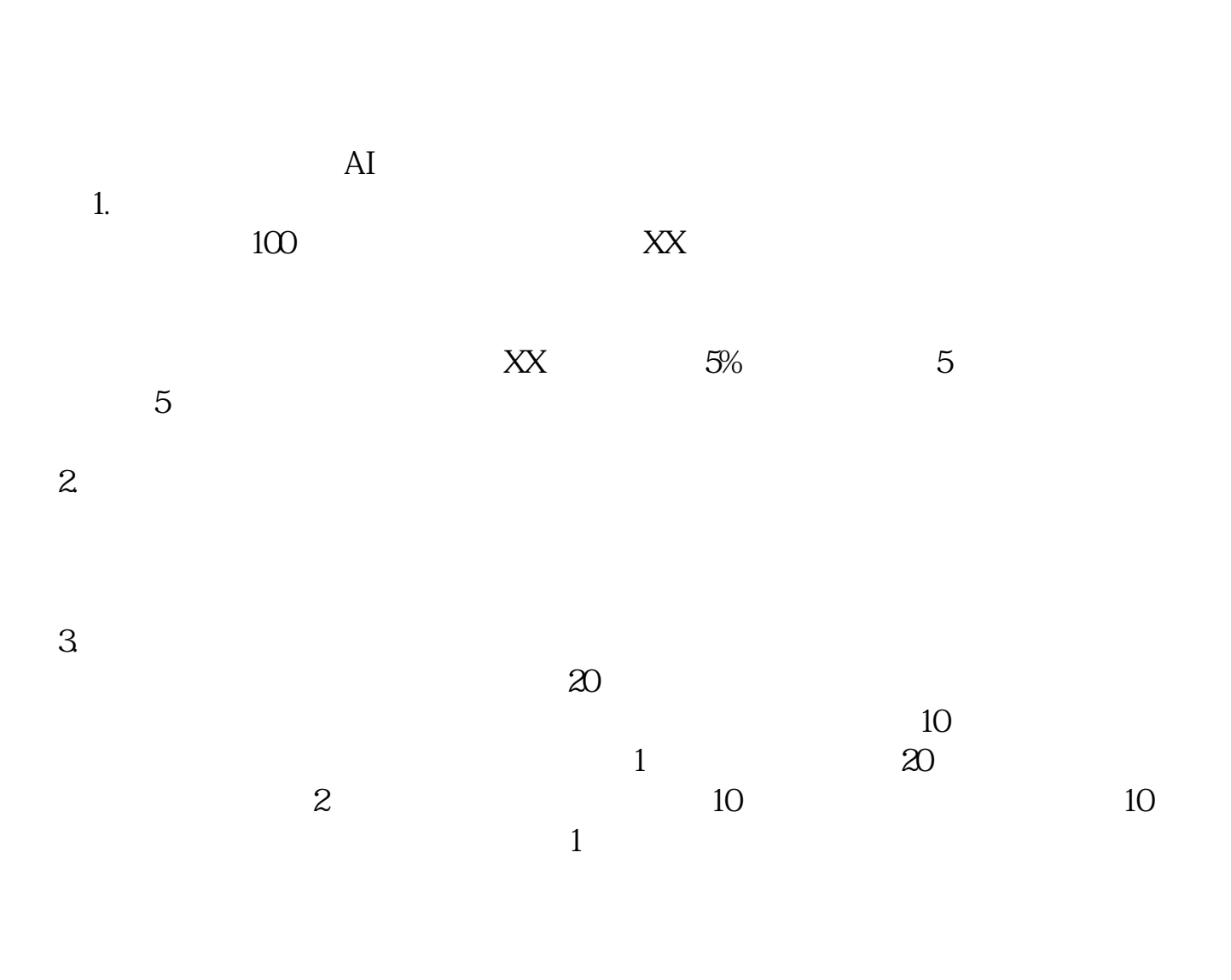

2021-08-17

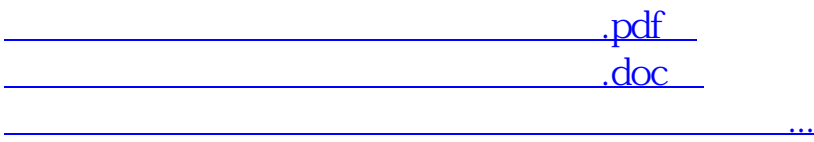

http://www.83717878.com/read/27577599.html